## **Ǽперационная система: назначение и состав.**

**На IBM** - **Microsoft Windows** 9х/МЕ, свободно распространяемая операционная система **Linux**.

**Apple** - **Mac OS**.

**На рабочих станциях и серверах** наибольшее чли операционные системы **Windows NT/2000/XP и UNIX**.

Операционные системы **разные**, но их **назначение** и

необходимой **составляющей программного обеспечения компьютера**, без нее компьютер не может работать в принципе.

ОС обеспечивает совместное функционирование устройств компьютера и предоставляет птелю доступ к его ресурсам.

ОС имеют сложную структуру, чторой выполняет чи по управлению

**ой. Процесс** смысле ройствами.

**Командный процессор.**  в ОС входит специальная программа процессор, - которая запрашивает у команды и выполняет их.

чать команду запуска какой-либо операции удаление, мента на печать чу выполнить.

#### **Драйверы устройств**

 $\tau$ раль  $\rightarrow$  дисководы, монитор, клавиатура, мнтер и др (ввод информации, хранение информации, вывод информации), техническая ройств различается.

яйверы устройств, **специальные программы**, которые **обеспечивают управление работой устройств** и **го обмена с аволяют праметров устройств. Каждому устройству соответствует** 

**Технология "Plug and Play"** (подключи и играй) оляет автоматизировать подключение к геру новых устройств и обеспечивает их ование.

вки Windows определяет тип и тановленного устройства и для его функционирования драйвер.

одится загрузка

установить или переустановить драйверы.

### **Графический интерфейс**

чения работы пользователя в состав операционных систем, и в частности входят программные модули, еский пользовательский

афическим ВВОДИТЬ ы <u>с помощью мыши</u>, тогда ка**кв режиме** команды с

#### **Сервисные программы**

рационной системы входят также раммы, или утилиты.

пляют обслуживать диски пагментировать и так файлами тать в

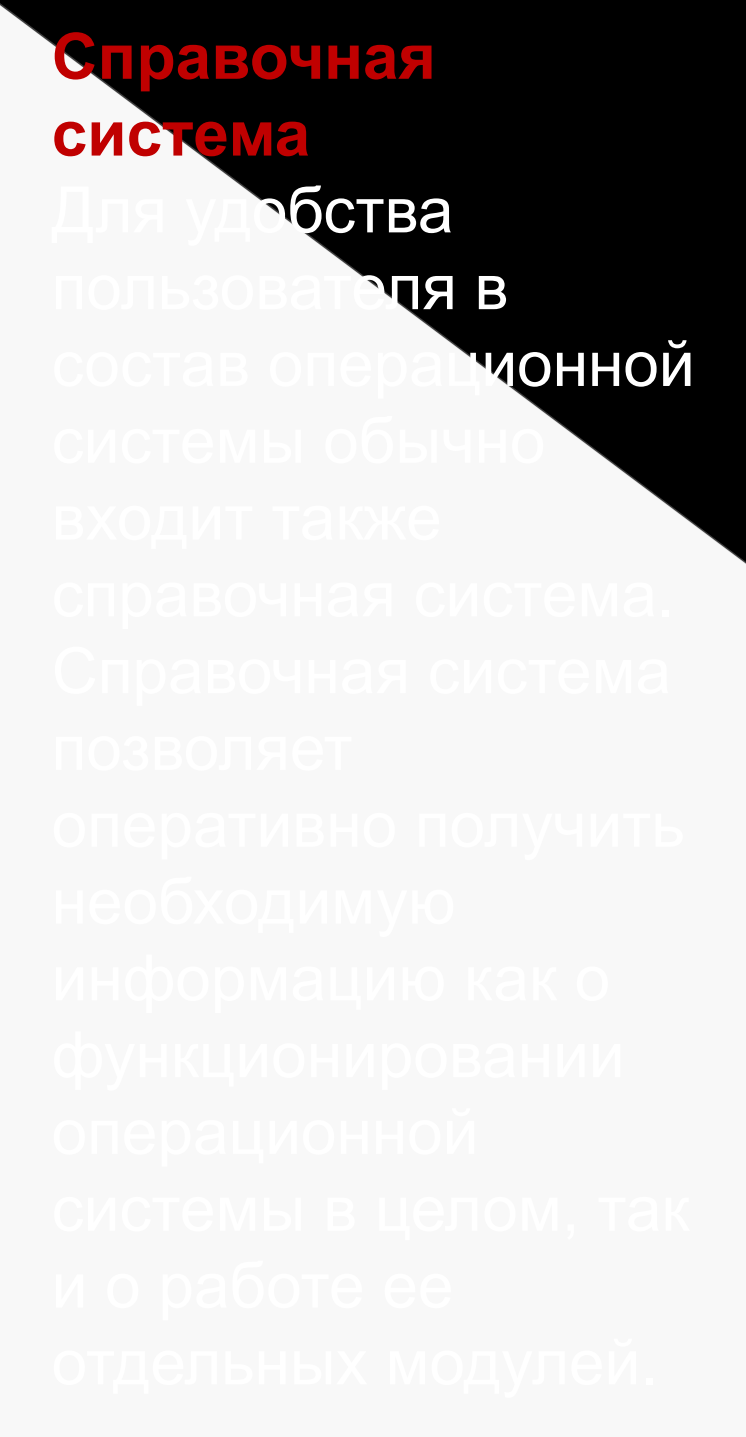

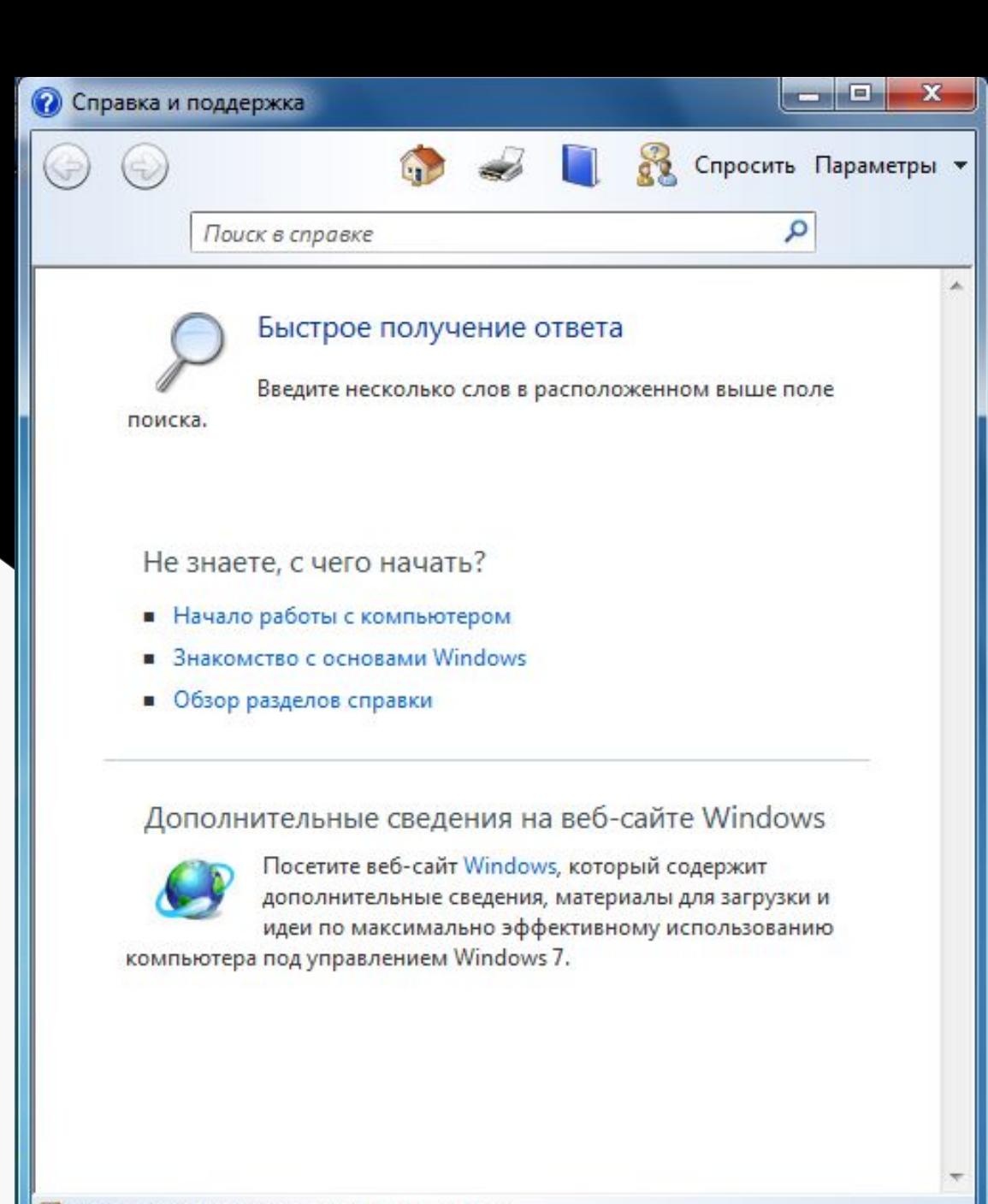

**од** Дополнительные параметры поддержки

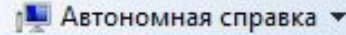

## **Вопросы для размышления**

ля чего нео**бходима операционная** 

2. Какие компоненты входят в состав

# ЗАГРУЗКА **ONEPALLIOHH ОЙ** СИСТЕМЫ

пы операционной системы хранятся во й, долговременной памяти (на жестком, лазерном диске). огут выполняться, только если они этивной памяти, поэтому файлы чы необходимо загрузить в

 $\mathbf{R}$ ерный), на **котором находятся файлы операционной системы и с которого производится ее** 

включения компьютера производится терационной системы с системного тивную память.

голняться в соответствии с

Для того чтобы компьютер выполнял какуююудь программу, эта программа должна уже

#### **Самотестирование компьютера**

в компьютера входит энергонезависимое запоминающее устройство (ПЗУ), содержащее тирования компьютера и первого этапа чной системы - это BIOS (Basic Газовая система ввода/вывода).

мпьютера или нажатия кнопки готера или vи клавиш {Ctrl+Alt+Del} олнение программы er-ON Self Test).

Производится тестирование работоспособности

чессе тестирования сначала могут ся диагностические сообщения в виде оследовательностей коротких и их сигналов **1 длинный и 3 коротких - не подключен монитор.** 

**5 коротких - ошибка процессора и так далее.** 

видеокарты диагностические сообщения выводятся на Для **установки правильной даты и времени**, а также эния изменений в конфигурацию аппаратных средств тера в процессе выполнения самотестирования нажать клавишу *{Del}.* 

**чая утилита BIOS Setup, имеющая** темы иерархических меню.

ить новые параметры юмнить их в специальной **микросхеме памяти**, которая **при выключенном кстановленной на** 

### **Загрузка операционной системы**

оведения самотестирования специальная годержащаяся в BIOS, начинает поиск зционной системы.

ре обращение к имеющимся ким, жестким, CD-ROM) и (в первом, так диска) наличия СпрограммыЕсли диск системный и программа-загрузчик чвается на месте, то она загружается в вную память и ей передается управление чтьютера. эт файлы операционной системы на загружает их в оперативную праммных модулей.

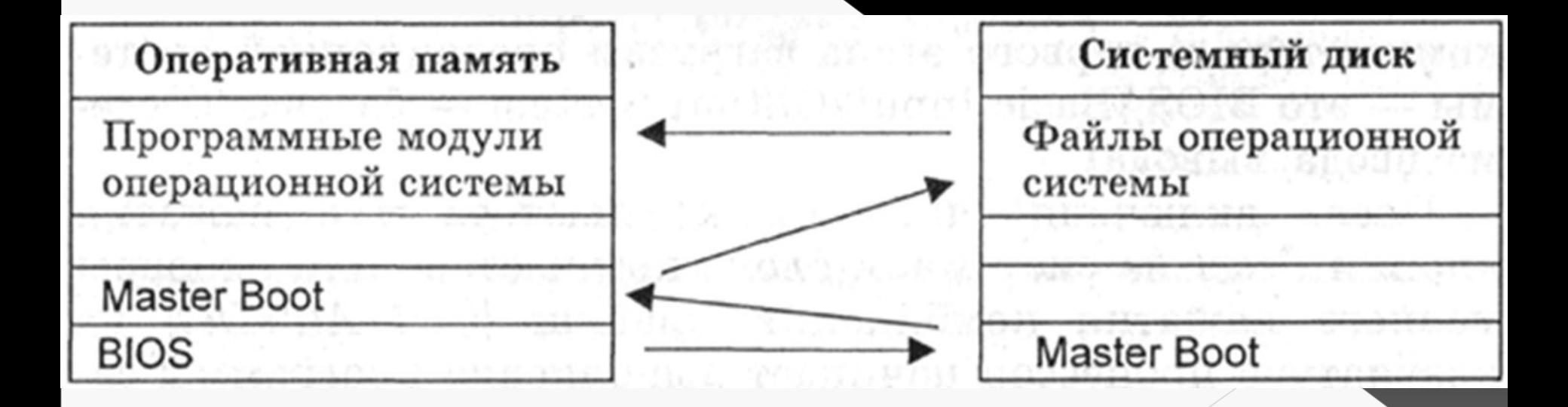

темные диски в компьютере отсутствуют, онитора появляется

## **сообщение "Non system disk"**,

компьютер "зависает", то **есть загрузка** операционной системы прекр**ащается и компьютер**  осле окончания загрузки операционной системы эление передается командному процессору.

> тользования интерфейса командной строки на тся приглашение системы к вводу команд.

> > вляет собой последовательность текущем диске и каталоге.

> > > чонной системы была чная система была **РАВИТСЯ**

В случае загрузки графического интерфейса операционной

### **Вопросы для размышления**

#### сновные этапы самотестирования компьютера?

Что хранится в микросхеме конфигурационной памяти компьютера?

Каковы основные этапы загрузки

# **ǽǾǼГǾАǺǺǻАЯ**  ОБРАБОТКА **ДАННЫХ**

## **Основной функцией компьютера является обработка информации.**

В **50-60-е годы,** когда компьютер еще назывался ЭВМ чтельная машина), он мог только работки информации состоял в <u>и данными.</u>

В **70-е годы** компьютер "научился" работать **с текстом**. педактировать и настоящее время большая часть компьютеров и ольшая часть времени используется для рабо**ты именно с** 

В **80-е годы** появились первые компьютеры, способные работать с **графической информацией**. Сейчас зрная графика широко используется в деловой строение диаграмм, графиков и так далее), в моделировании, при подготовке оздании Web-сайтов, в рекламе на чионном кино и так далее. Адля обработки графических данных постоянно расширяется. **МОЖНОСТЬ** Люб**ой** 

Акомпьютерат

может воспользоваться стандартными приложениями

Windows для прослушивания, записи и редактирования

звуковых файлов. Работа со звуковыми данными яв**ляется** 

того чтобы числовая, текстовая, графическая вая информация могли обрабатываться на е, они должны быть представлены в

форме данных.

м обрабатываются в компьютере то есть в виде чей и единиц. **0011101011100110**

<u> АМПЬЮТЕРНОЙ</u> **атываемая** 

тя того чтобы процессор компьютера "знал", что елать с данными, как их обрабатывать, он должен получить определенную команду Такой командой может быть, кить два числа" или "заменить чой". какой-либо задачи единичная команда, а их последовательность чрограммой. **Последовательность команд, которую отки** 

В **40-50-е годы**, программы разрабатывались непосредственно на **машинном языке**, то есть на том эторый "понимает" процессор.

мы представляли собой очень длинные ти нулей и единиц, в которых человеку <u>раны трудно.</u>

**ботка языков** программирования высокого уровня (**Алгол, Фортран, Basic, Pascal** и др.), которые позволили существенно визуального **создание** программ стало доступно даже для начинающих

В течение нескольких десятилетий создавались яммы, необходимые для обработки чх данных.

#### <u>сть необходимых программ</u> **составляет программное обеспечение компьютера.**

мпьютере пратное обеспечение компьютера, так называемое **hardware, но и программное обеспечение, так** software.

**П**рограммная обработка данных на компьютере чауется следующим образом.

**После запуска на выполнение программы, хранящейся во** човременной памяти, она загружается в мять.

**П**роцессор последовательно считывает команды программы и выполняет их.

Необходимые для выполнения команды данные

в оперативную и над ними производятся необходимые операции.

**Д**анные, полученные в процессе выполнения команды, зативную или

**В** процессе выполнения программы процессор может

запрашивать данные с устройств ввода информации и

## **Вопросы для размышления**

чем состоит различие между данными и

2. Где хранятся данные ? Программы?